## **Table of Contents**

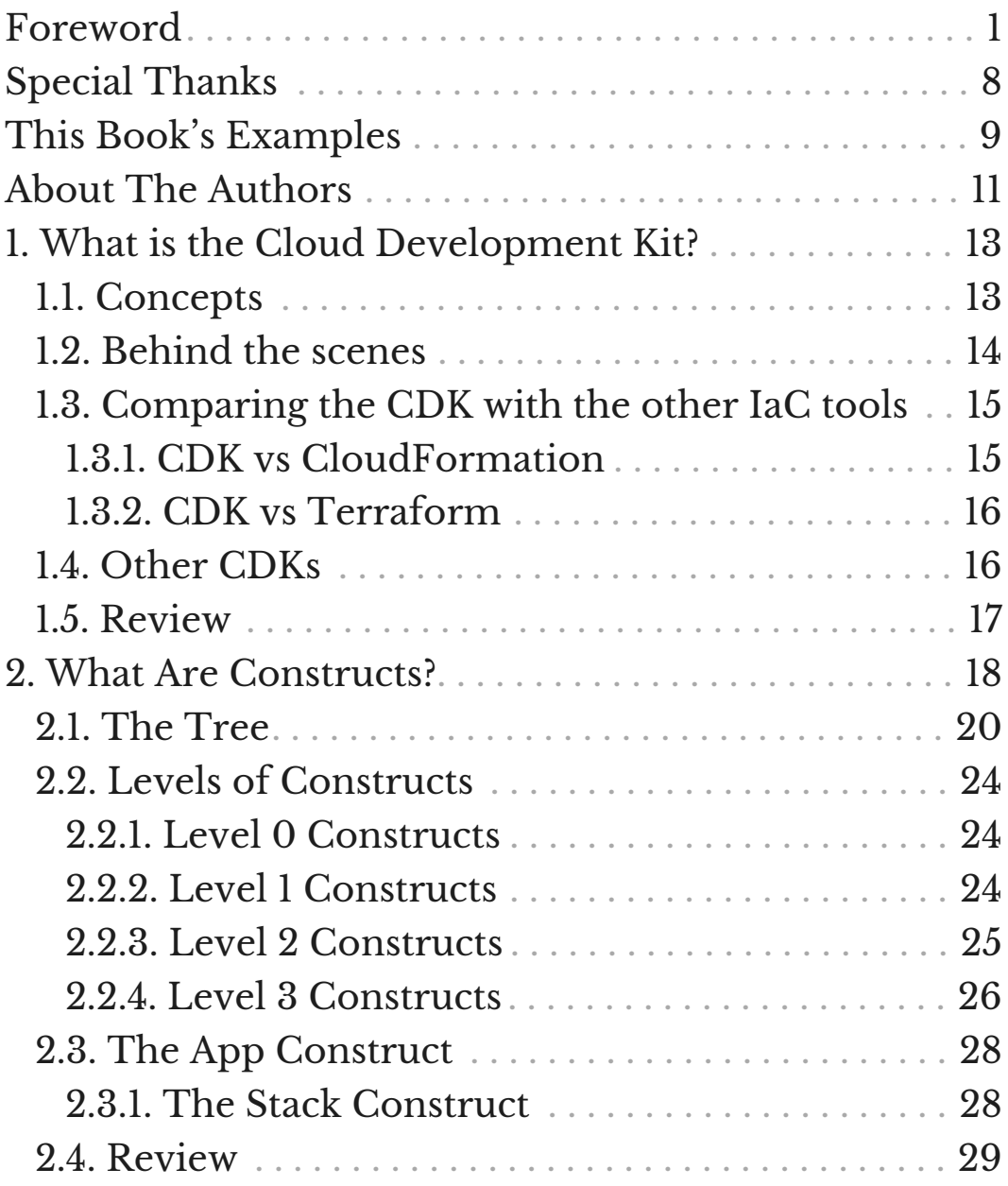

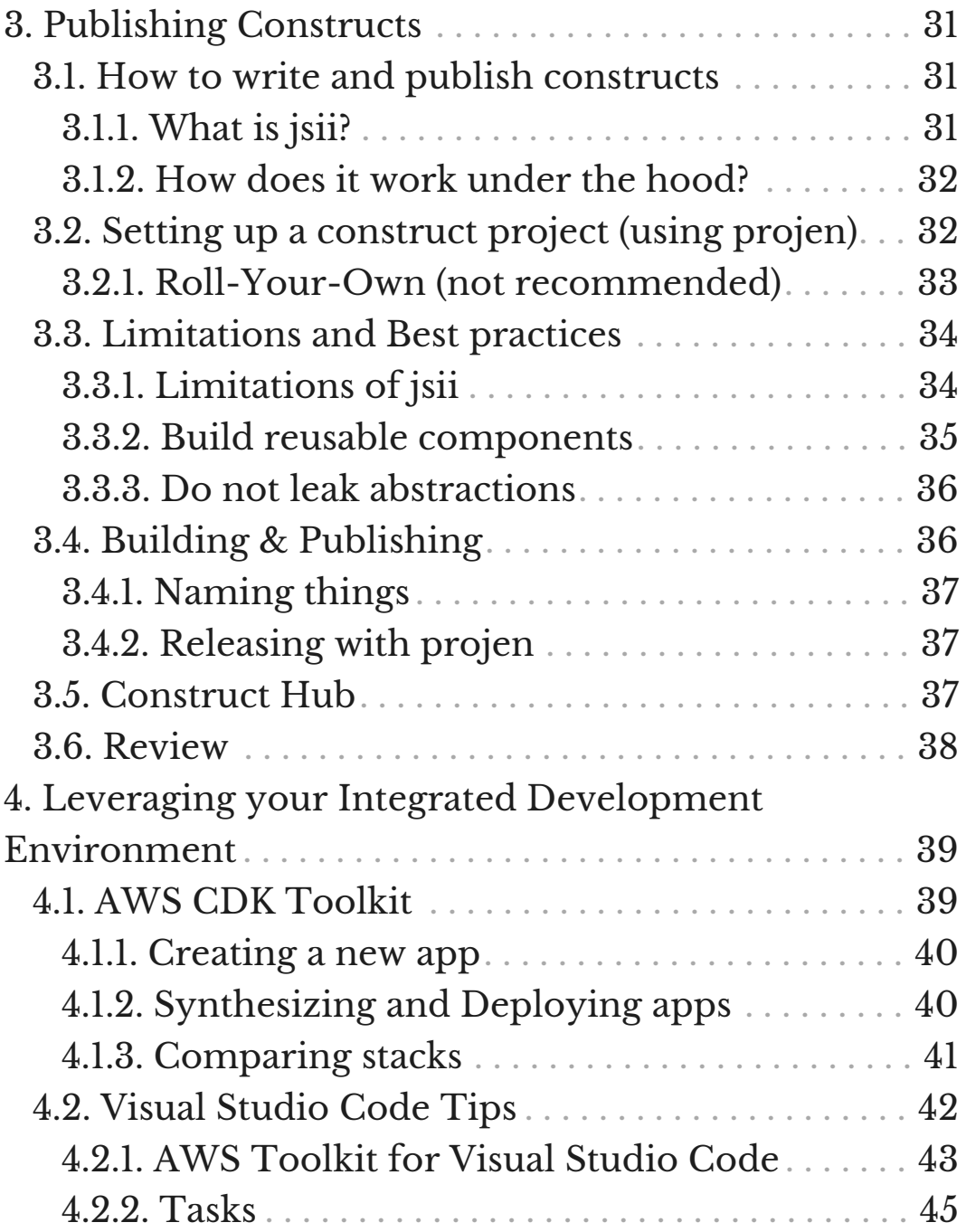

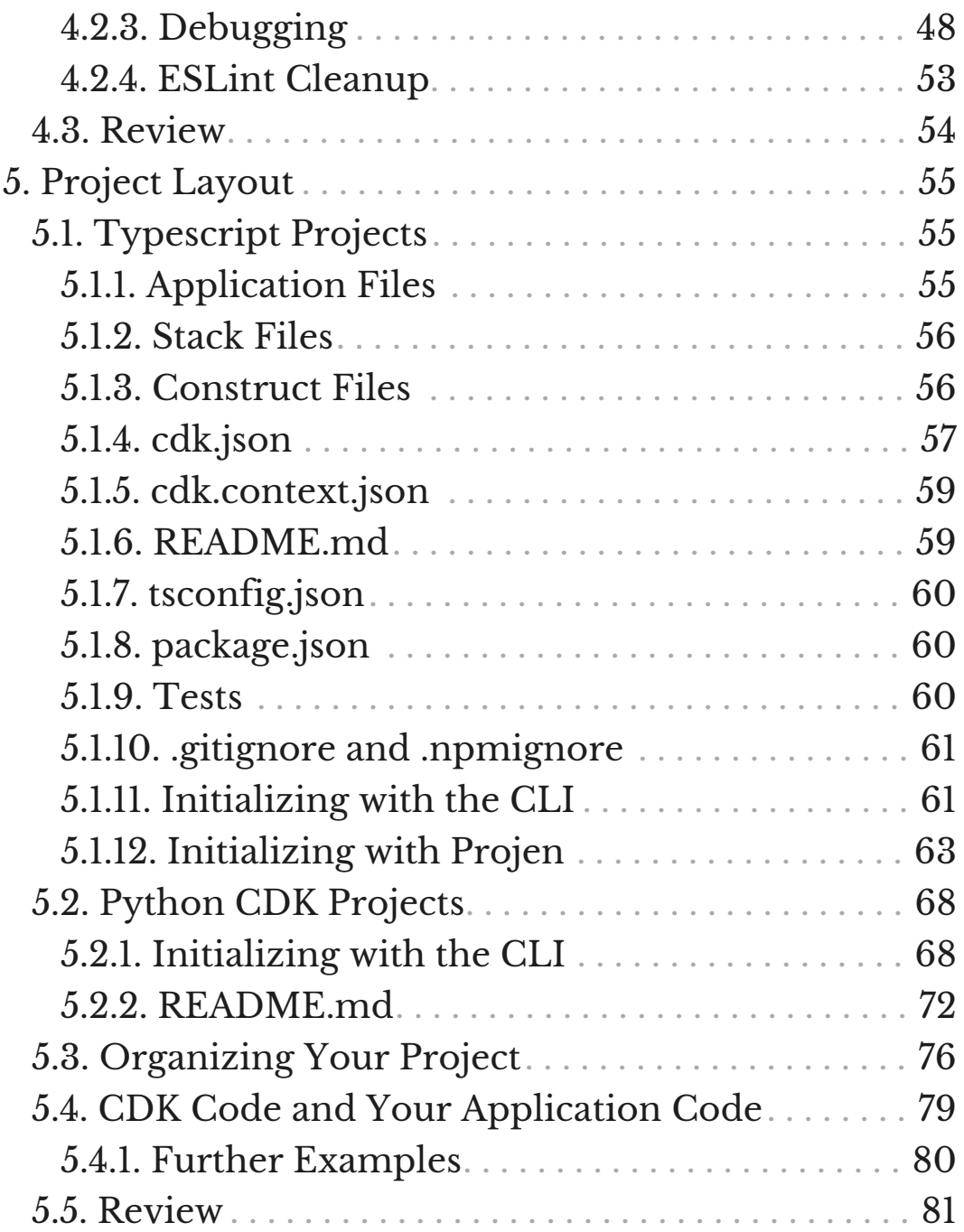

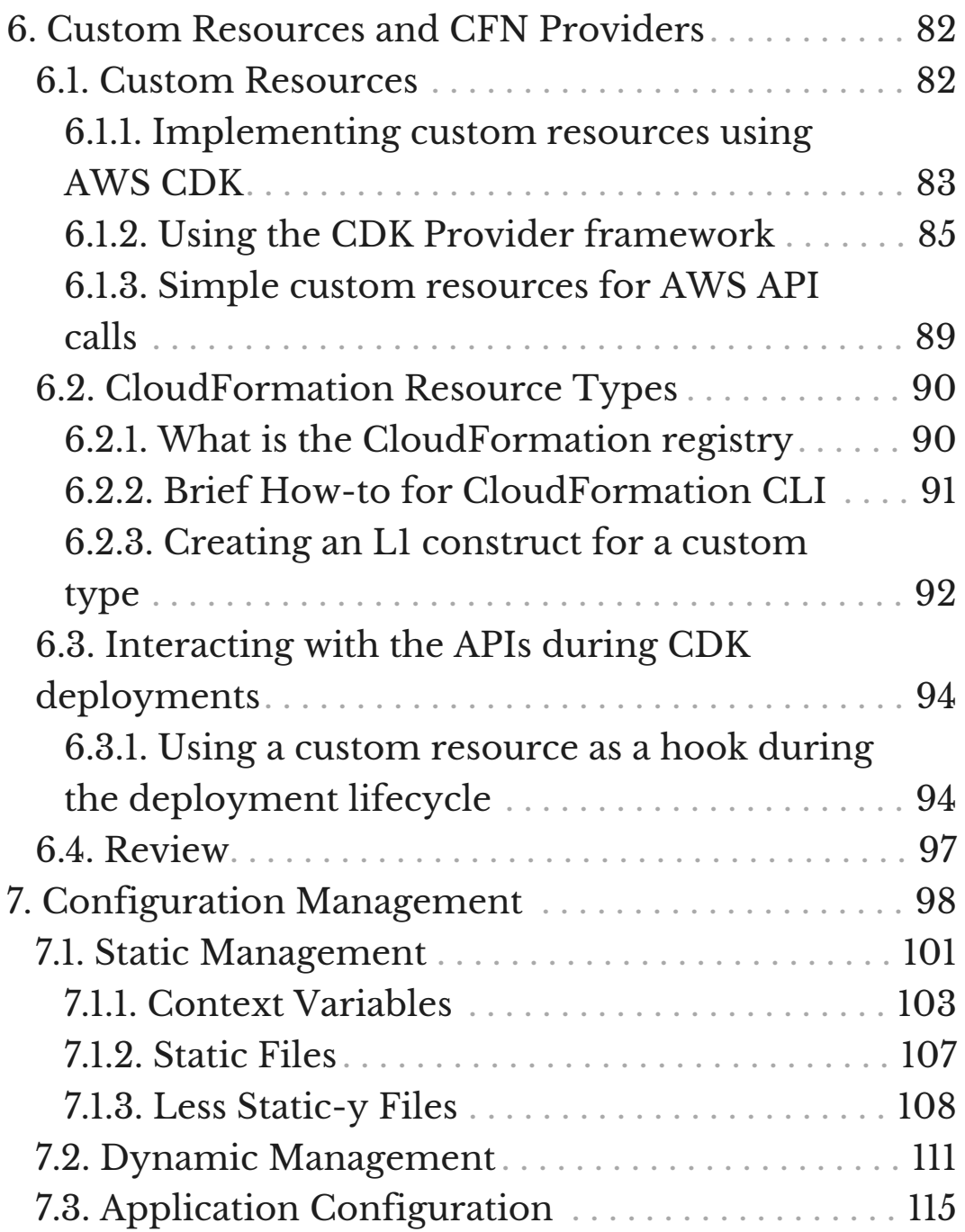

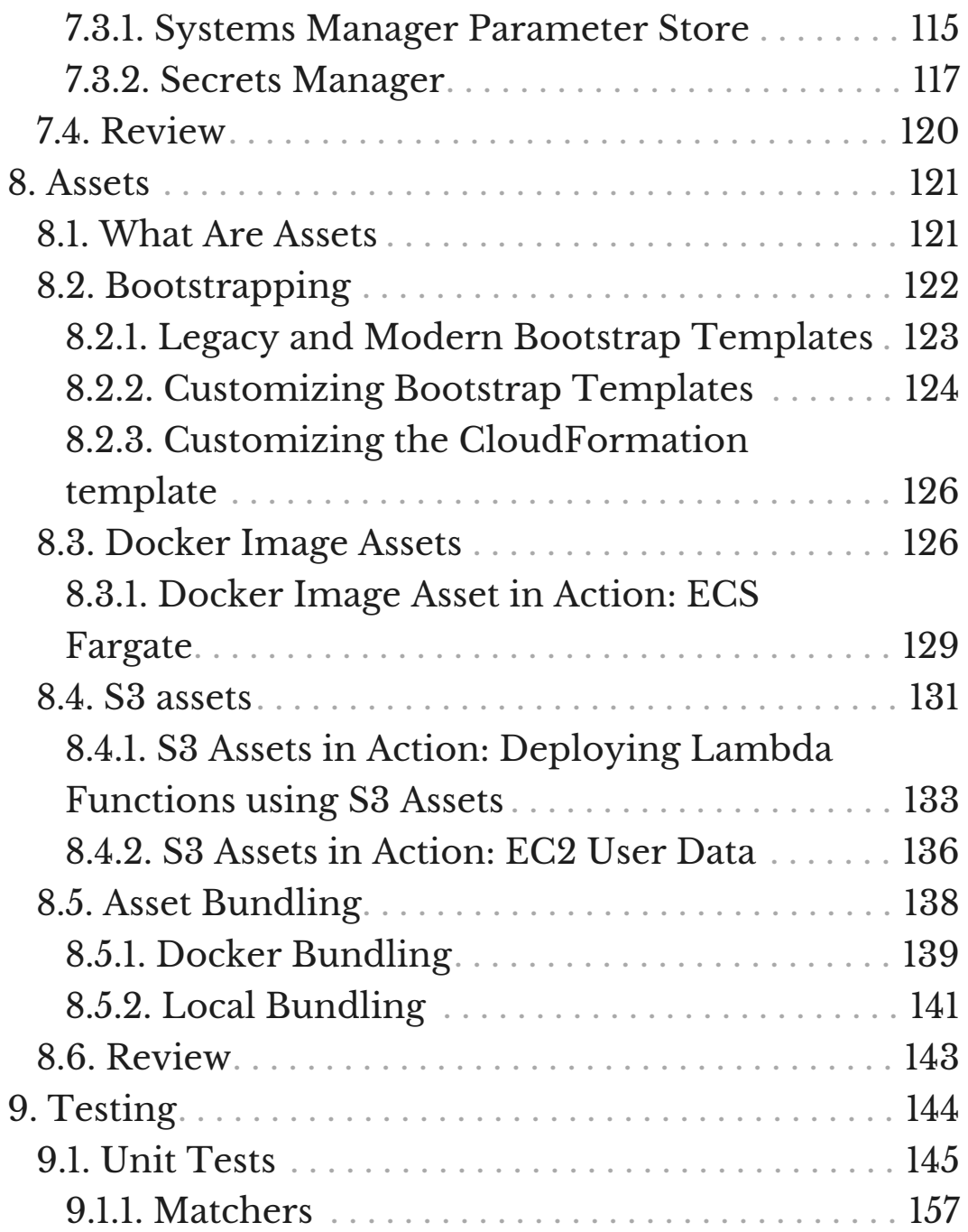

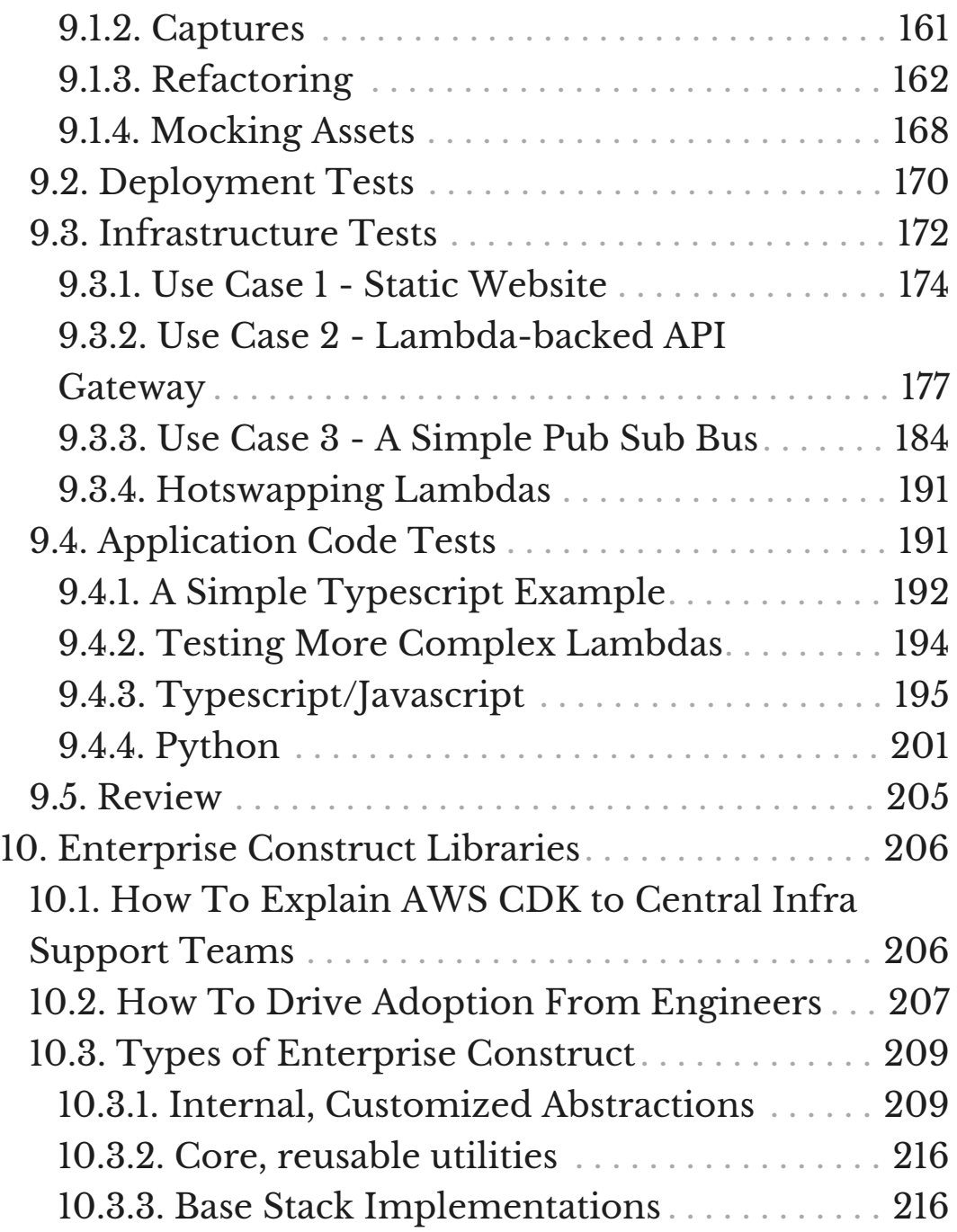

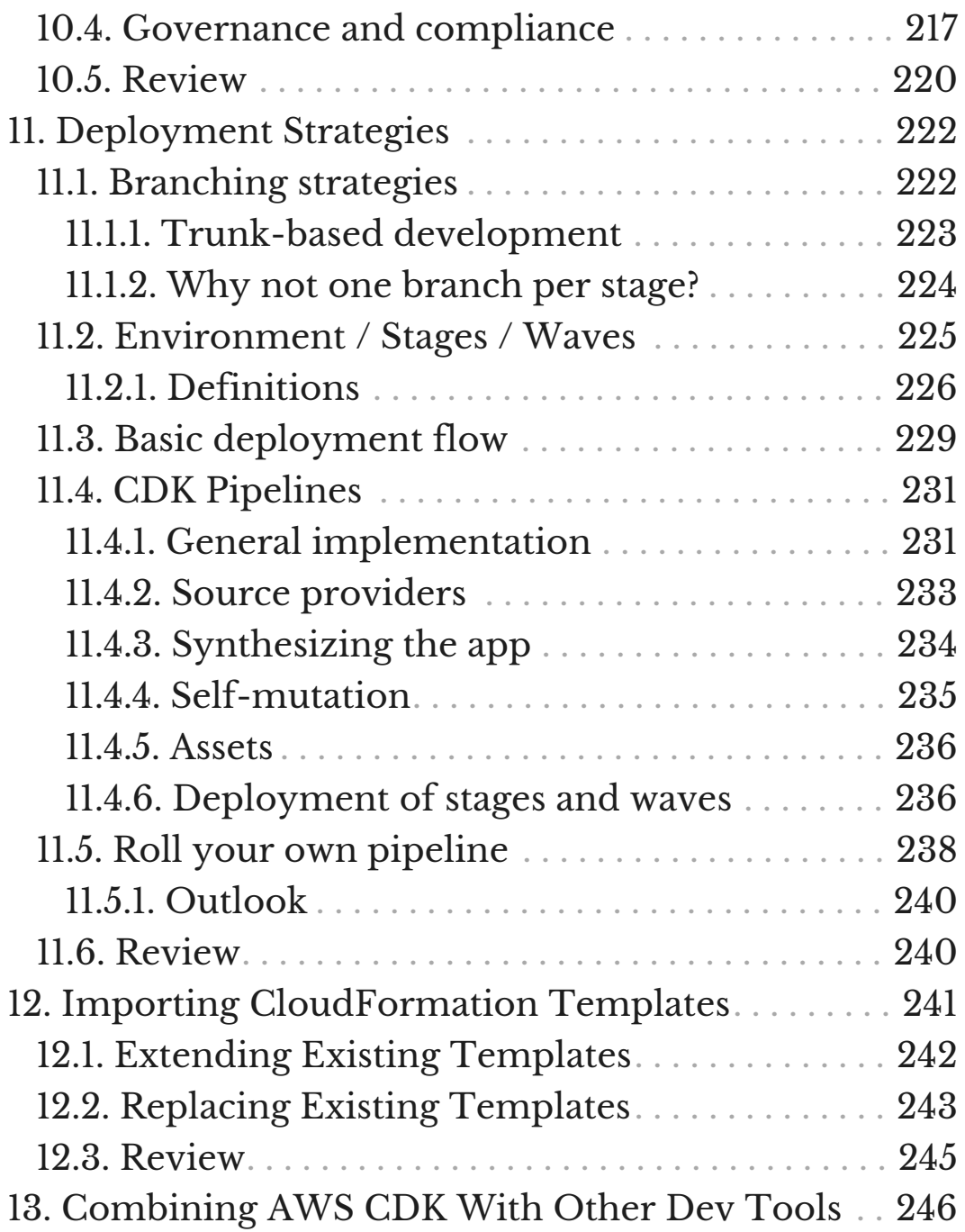

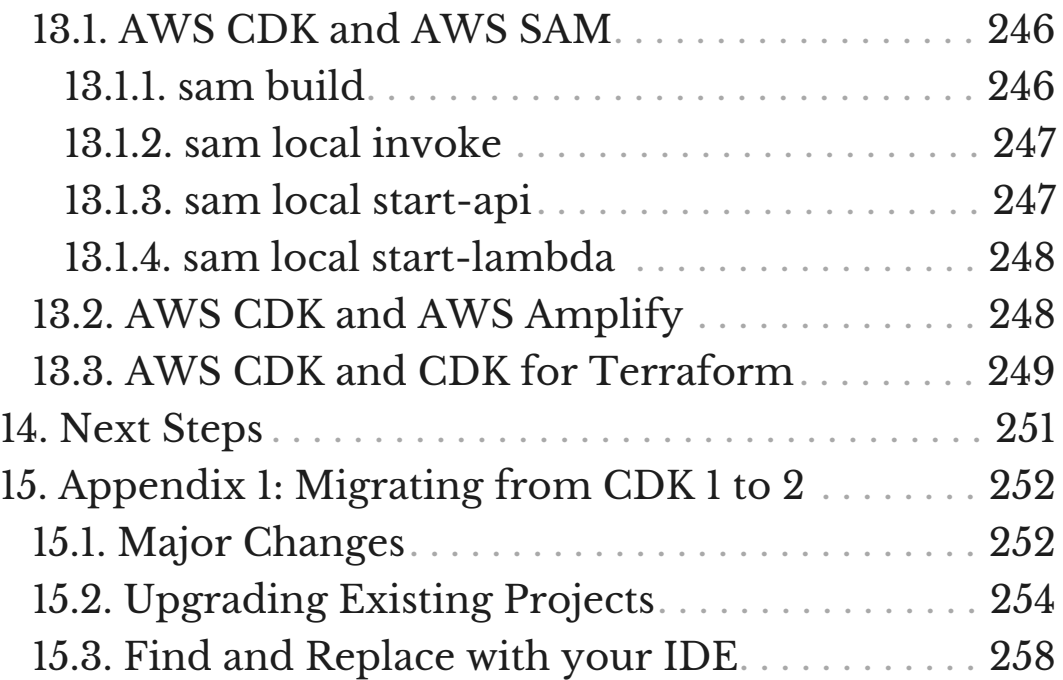